# SANA-II Network Device Driver Specification

Amiga Networking Group Randell Jesup, Kenneth Dyke Revised by Heinz Wrobel

> Revision 3.1 15 December 2002

### Warning

The information contained herein is subject to change without notice. Amiga specifically does not make any endorsement or representation with respect to the use, results, or performance of the information (including without limitation its capabilities, appropriateness, reliability, currentness or availability).

### Disclaimer

This information is provided "As Is" without warranty of any kind, either express or implied. The entire risk as to the use of this information is assumed by the user. In no event will Amiga or its affiliated companies be liable for any damages, direct, indirect, incidental, special or consequential, resulting from any claim arising out of the information presented herein, even if it has been advised of the possibility of such damages. Some states do not allow the exclusion or limitation of such implied warranties, so the above limitations may not apply.

c Copyright 1992-2002 Amiga, Inc. All Rights Reserved

Amiga is a registered trademark of Amiga, Inc. Ethernet is a trademark of Xerox Corporation. ARCNET is a trademark of Datapoint Corporation. DECNet is a trademark of Digital Equipment Corporation. AppleTalk is a trademark of Apple Computer, Inc.

## Contents

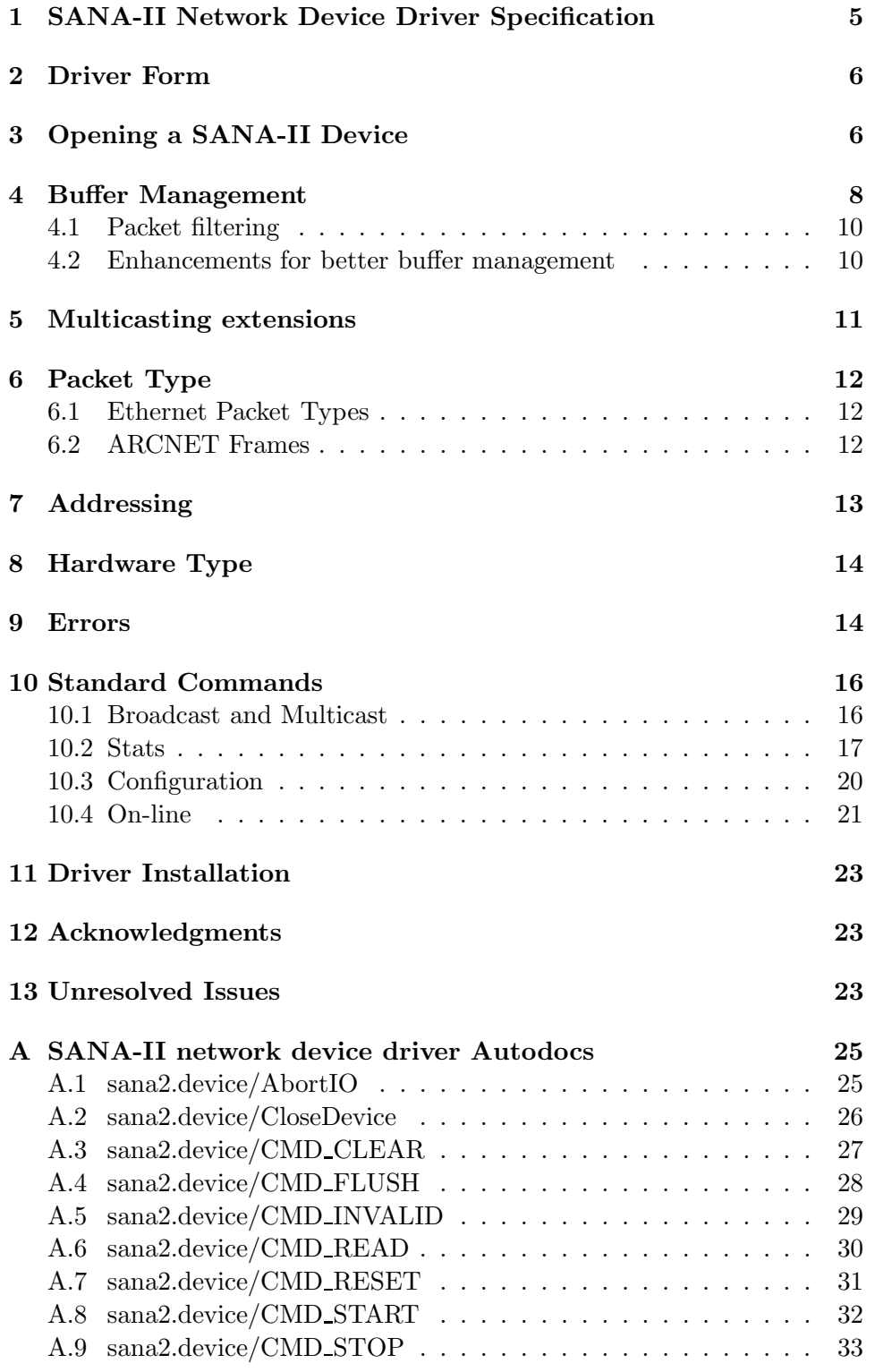

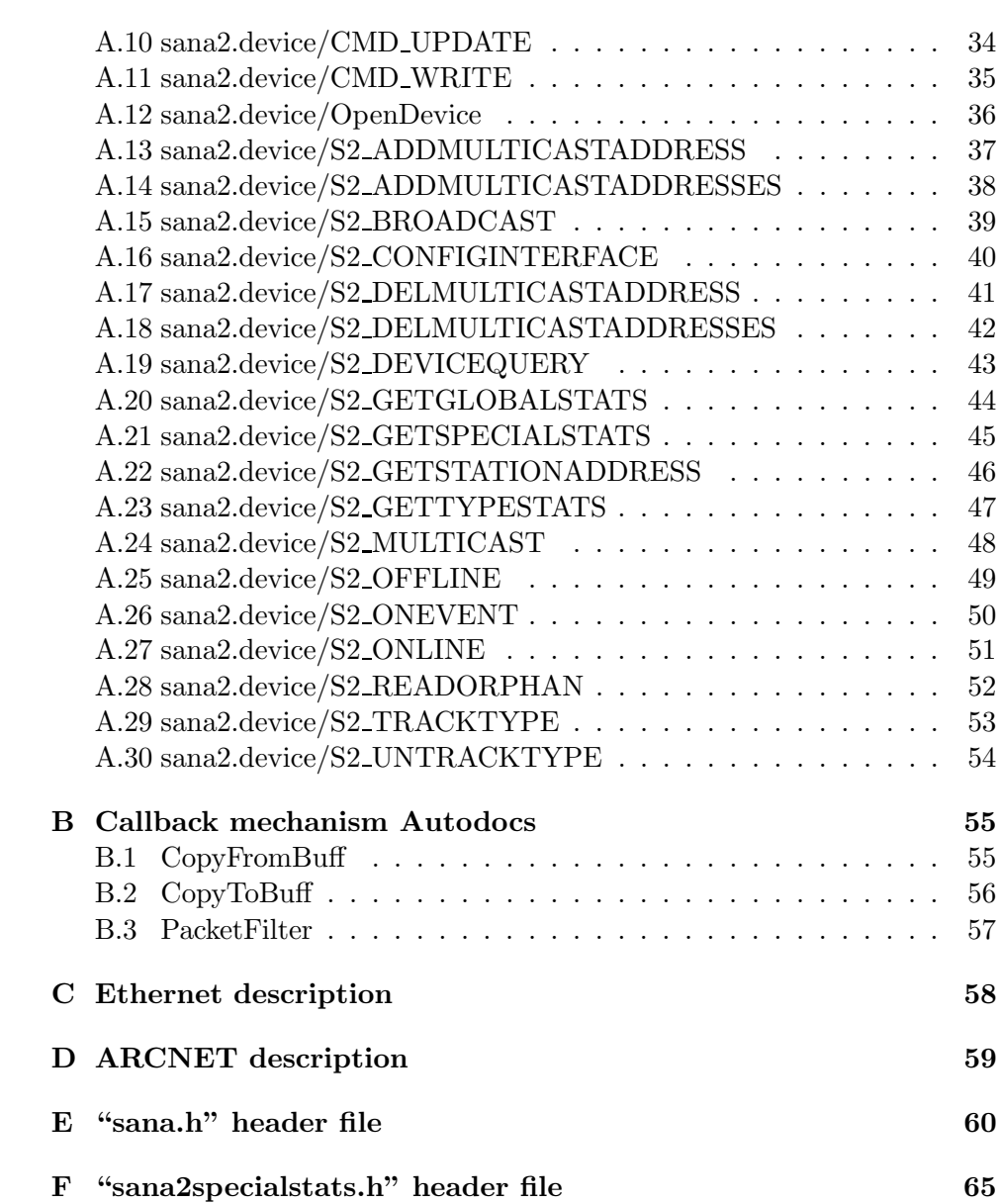

### 1 SANA-II Network Device Driver Specification

The "SANA-II Network Device Driver Specification" is a standard for an Amiga software interface between networking hardware and network protocol stacks (or for software tools such as network monitors). A network protocol stack is a layer of software that network applications use to address particular processes on remote machines and to send data reliably in spite of hardware errors. There are several common network protocol stacks including TCP/IP, OSI, AppleTalk, DECNet and Novell.

SANA-II device drivers are intended to allow multiple network protocol stacks running on the same machine to share one network device. For example, the TCP/IP and AppleTalk protocol stacks could both run on the same machine over one ethernet board. The device drivers are also intended to allow network protocol stacks to be written in a hardware-independent fashion so that a different version of each protocol stack doesn't have to be written for each networking hardware device.

The standard does not address the writing of network applications. Application writers must not use SANA-II Device Drivers directly. Network applications must use the API provided by the network protocol software the application supports. There is not an Amiga standard network API at the time of this writing, though there is the  $AS225$  TCP/IP package and its socket.library as well as other (third-party) packages.

To write a SANA-II device driver, you will need to be familiar with the specification documents for the hardware you are writing to and with the "SANA-II Network Device Driver Specification".

To write a network protocol stack which will use SANA-II device drivers, you should have general familiarity with common network hardware and must be very familiar with the "SANA-II Network Device Driver Specification" as well as the specification for the protocol you are developing. If you are creating a new protocol, you must obtain a protocol type number for any hardware on which your protocol will be used.

Amiga supports the SANA-II specification by providing drivers for the Amiga network hardware. We have an a2065.device (Ethernet) and intend to produce an a2060.device (ARCNET). We also try to examine review copies of third-party SANA-II networking hardware and software to try to make sure that they interoperate with our products.

This standard has undergone several drafts with long periods for comment from developers and the Amiga community at large. These drafts include a UseNet release which was also distributed on the Fish Disks in June, 1991 (as well as published in the '91 DevCon notes), and the November 7 Draft for Final Comment and Approval distributed via Bix, ADSP and UseNet. There were also several intermediate drafts with more limited distribution.

This version of the specification is final. Any new version of the standard

(i.e., to add new features) is planned to be backward compatible. No SANA-II device driver or software utilizing those drivers should be written to any earlier version of the specification.

Distribution of this version of the standard is unlimited. Anyone may write Amiga software which implements a SANA-II network device driver or which calls a SANA-II network device driver without restriction and may freely distribute such software that they have written.

It is important to try to test each SANA-II device driver against all software which uses SANA-II devices. Available example programs are valuable in initial testing. The Amiga Networking Group is interested in receiving evaluation and/or beta test copies of all Amiga networking hardware, SANA-II device drivers and software which uses SANA-II devices. However, we make no assurances regarding any testing which we may or may not perform with such evaluation copies.

### 2 Driver Form

SANA-II device drivers are Amiga Exec device drivers. They use an extended IORequest structure and a number of extended commands for tallying network statistics, sending broadcasts and multicasts, network addressing and the handling of unexpected packets. The Amiga ROM Kernel Reference Manual: Devices includes information on how to construct an Exec device.

### 3 Opening a SANA-II Device

As when opening any other Exec device, on the call to OpenDevice() a SANA-II device receives an IORequest structure which the device initializes for the opener's use. The opener must copy this structure if it desires to use multiple asynchronous requests. The SANA-II IORequest is defined as follows:

```
struct IOSana2Req
{
  struct IORequest ios2 Req;
  ULONG ios2_WireError;
  ULONG ios2_PacketType;
  UBYTE ios2 SrcAddr[SANA2_MAX_ADDR_BYTES];
  UBYTE ios2_DstAddr[SANA2_MAX_ADDR_BYTES];
  ULONG ios2_DataLength;
  APTR ios2_Data;
  APTR ios2 StatData;
  APTR ios2_BufferManagement;
```
};

ios2 Req A standard Exec device IORequest.

- **ios2\_WireError** A more specific device code which may be set when there is an io Error. See <devices/sana2.h> on page 60 for the defined WireErrors.
- ios2 PacketType The type of packet requested. See the section on "Packet Types" on page 12.
- ios2 SrcAddr The device fills in this field with the interface (network hardware) address of the source of the packet that satisfied a read command. The bytes used to hold the address will be left justified but the bit layout is dependent on the particular type of network.
- ios2 DstAddr Before the device user sends a packet, it fills this with the interface destination address of the packet. On receives, the device fills this with the interface destination address. Other commands may use this field differently (see the "SANA-II network device driver Autodocs" on page 25). The bytes used to hold the address will be left justified but the bit layout is dependent on the particular type of network.
- ios2 DataLength The device user initializes this field with the amount of data available in the Data buffer before passing the IOSana2Req to the device. The device fills in this field with the size of the packet data as it was sent on the wire. This does not include the header and trailer information. Depending on the network type and protocol type, the driver may have to calculate this value. This is generally used only for reads and writes (including broadcast and multicast).
- ios2 Data A pointer to some abstract data structure containing packet data. Drivers may not directly manipulate or examine anything pointed to by Data! This is generally used only for reads and writes (including broadcast and multicast).
- ios2 StatData Pointer to a structure in which to place a snapshot of device statistics. The data area must be long word aligned. This is only used on calls to the statistics commands.
- ios2 BufferManagement The opener places a pointer to a tag list in this field before calling OpenDevice(). Functions pointed to in the tag list are called by the device when processing IORequests from the opener. When returned from OpenDevice(), this field contains a pointer to driver-private information used to access these functions. See "Buffer Management" below for more details.

Note to implementors: A SANA-II device must reject all open requests with a request structure that is too short, e.g. an IOStdReq. A simple check of the mn Length field in the Message part of the request is needed to make sure that a device does not dereference invalid data due to a wrong device configuration.

A SANA-II device may open if no buffer management tags are provided to make the configuration process and obtaining statistics easier. Buffer management tags with a NULL value must be treated as not specified. The device shall fail requests gracefully depending on the missing tags in this case. Any malfunction is not acceptable.

The flags used with the device on OpenDevice() are (SANA2OPB\_xxx):

SANA2OPB MINE Exclusive access to the unit requested.

SANA2OPB PROM Promiscuous mode requested. Hardware which supports promiscuous mode allows all packets sent over the wire to be captured whether or not they are addressed to this node.

Note: Promiscuous mode requires exclusive opening of the device.

The flags used during  $I/O$  requests are  $(SANAZIOB_xxx)$ :

SANA2IOB\_RAW Raw packet read/write requested. Raw packets should include the entire data-link layer packet. Devices with the same hardware device number should have the same raw packet format.

SANA2IOB BCAST Broadcast packet (received).

SANA2IOB\_MCAST Multicast packet (received).

SANA2IOB QUICK Quick IO requested.

### 4 Buffer Management

Unlike most other Exec Device drivers, SANA-II drivers have no internal buffers. Instead, they read/write to/from an abstract data structure allocated by the driver user. The driver accesses these buffers only via functions that the driver user provides to the driver. The driver user must provide two functions–one copies data to the abstract data structure and one copies data from the abstract data structure. The driver user can therefore choose the data structure used for buffer management by both the driver and driver user in order to have efficient memory and CPU usage overall.

The IOSana2Req contains a pointer to data and the length of said data. A driver is not allowed to make assumptions about how the data is stored. The driver cannot directly manipulate or examine the buffer in any manner. The driver can only access the buffer by calling the functions provided by the driver user.

Before calling OpenDevice(), the driver user initializes ios2 BufferManagement to point to a list of tags (defined in  $\langle$  devices/sana2.h>) which include pointers to the buffer management functions required by the driver (defined below). The driver will fail to open if the driver user does not supply all of the required functions. If the device opens successfully, the driver sets ios2 BufferManagement to a value which this opener must use in all future calls to the driver. This "magic cookie" is used from then on to access these functions (a "magic cookie" is a value which one software entity passes to another but which is only meaningful to one of the software entities). The driver user may not use the "magic cookie" in any way–it is for the driver to do with as it wishes. The driver could in theory choose to just copy the tag list to driver-owned memory and then parse the list for every IORequest, but it is much more efficient for the driver to create some sort of table of functions and to point ios2 BufferManagement to that table.

Another recommendation for the "magic cookie" is to use it to maintain a seperate packet read queue for each device opener. This would allow multiple protocol stacks that all wish to receive the same packet type to work together without having to "know" about each other as *Envoy* and AS225 do right now. What does multiple protocol stack support mean? Basically this means that each opener gets all the packets necessary. If a packet comes in that fills a request for more than one opener of the device, all of them will get a copy of the packet. This feature should never be left out of a device design. If it is missing, the usefulness of the device is severely limited.

The SLIP and A2065 driver now do this, so it would be possible (for example) to run *Envoy*,  $AS225$  and the  $AmiTCP$  package together on the same hardware without conflicts.

In order to help system load, a new callback has been added to allow protocol stacks to reject packets that are known to not be useful. Envoy's nipc.library (for example) could be modified to reject TCP packets (as it never uses them).

The specification currently defines three tags for the OpenDevice() ios2 BufferManagement tag list:

- S2 CopyToBuff This is a pointer to a function which conforms to the CopyToBuff Autodoc (see page 56).
- S2 CopyFromBuff This is a pointer to a function which conforms to the CopyFromBuff Autodoc (see page 55).
- S2\_PacketFilter [optional] This is a pointer to a standard Hook to be called before S2 CopyToBuff is done. See the PacketFilter Autodoc

on page 57 for more information.

### 4.1 Packet filtering

What does packet filtering do? With the original "SANA-II Network Device Driver Specification", a protocol stack could open a device and ask for certain packet types. It got all the packets that matched this type. As it turned out, this could be mighty inefficient if there were packets that the protocol stack did not use at all. These would go into read processing of the protocol stack and waste CPU time even though they could have been easily identified on arrival.

### 4.2 Enhancements for better buffer management

It has been observed that the standard buffer management callbacks may not be very efficient for certain types of hardware. They also do not allow driver DMA access. Therefore the original "SANA-II Network Device Driver Specification" has been enhanced to allow for more flexible buffer management. This enhancement is fully backwards compatible.

All the new features are completely optional and do not collide with existing features. They may be used only when the protocol stack asks for them on opening a driver.

The enhancements consist of several new tags that may be specified by a protocol stack on OpenDevice() to offer certain data transfer options. It is up to the device driver to choose which callbacks to use at what time. These tags are advisory only and may be ignored by the driver for any data buffer at any time:

```
#define S2 CopyToBuff16 (S2 Dummy + 4)
#define S2 CopyFromBuff16 (S2 Dummy + 5)
#define S2 CopyToBuff32 (S2 Dummy + 6)
#define S2 CopyFromBuff32 (S2 Dummy + 7)
```
These are optional callbacks presented to the device with the same calling interface as for S2 CopyToBuff or S2 CopyFromBuff, respectively. The difference to the original callbacks is the required and guaranteed transfer size and alignment for accessing the device's buffer for a single piece of a data of either 16 or 32 bits, a data word. The copy function called may only use 16/32 bit aligned read/write commands of 16/32 bits at once to transfer the data words, respectively. If the buffer data length is not a multiple of the required data word transfer size, the last data word transfer may contain garbage padding in either transfer direction.

The following tags have been added to support direct writes into hardware buffers that do not allow arbitrarily sized or aligned accesses:

#define S2 DMACopyToBuff32 (S2 Dummy + 8) #define S2 DMACopyFromBuff32 (S2 Dummy + 9)

If the protocol stack wants to optionally enhance data transfer efficiency with DMA supporting devices, it may pass any of these optional tags to the device on OpenDevice().

If the device driver supports DMA, it may call the respective callback with the abstract magic cookie **ios2** Data in register A0. The callback may return NULL in D0. In this case, the driver may not use DMA for this buffer. Alternatively, the callback may return the address of the actual data buffer in D0, if it has these characteristics:

- The buffer is in contigous memory. Depending on the intended data direction, it shall be readable or writable.
- The buffer is aligned on a 32 bit boundary.
- The buffer size shall be a multiple of 32 bit and it is at least  $\geq$ ios2 DataLength.

It is up to the driver to decide if it can use DMA for this buffer and it shall fall back to the standard CPU callbacks if necessary. The data transfer method actually used by the driver will not be known in advance by the protocol stack.

### 5 Multicasting extensions

SANA-II Rev 3 unfortunately only has a command that allows an application to specify a single multicast address. An application may issue multiple such commands, effectively accepting packets for more than one multicast address.

However because of memory and CPU time constraints this method cannot be used reasonably if an application needs to listen to a large **range** of multicast addresses (e.g. several thousand addresses or more), as is for instance the case with mrouted-like programs which need to forward all IP multicasting traffic between networks. This involves a multicast address range of  $2^{23}$  addresses.

This section defines two additional commands which allow an application to listen to a whole, possibly very large, range of multicast addresses, overcoming the above-mentioned limitation in SANA-II Rev 3.

In addition to the existing commands S2 ADDMULTICASTADDRESS and S2 DELMULTICASTADDRESS two new commands S2 ADDMULTICASTADDRESSES and S2 DELMULTICASTADDRESSES are introduced. These commands enable and disable the reception of packets within a given address range.

### 6 Packet Type

Network frames always have a type field associated with them. These type fields vary in length, position and meaning by frame type (frame types generally correspond one-to-one with hardware types, but see "Ethernet Packet Types" below). The meanings of the type numbers are always carefully defined and every type number is registered with some official body. Do not use a type number which is not registered for any standard hardware you use or in a manner inconsistent with that registration.

The type field allows the SANA-II device driver to fulfill CMD READs based on the type of packet the driver user wants. Multiple protocols can therefore run over the same wire using the same driver without stepping on each other's toes.

Packet types are specified as a long word. Unfortunately, the type field means different things on different wires. Driver users must allow their software to be configured with a SANA-II device name, unit number and the type number(s) used by the protocol stack with each device. This way, if new hardware becomes available, a hardware manufacturer can supply a listing of type assignments to configure pre-existing software.

### 6.1 Ethernet Packet Types

Ethernet has a special problem with packet types. Two types of ethernet frames can be sent over the same wire–ethernet and 802.3. These frames differ in that the Type field of an ethernet frame is the Length field of an 802.3 frame. This creates a problem in that demultiplexing incoming packets can be cumbersome and inefficient, as well as requiring driver users to be aware of the frame type used.

All 802.3 frames have numbers less than 1500 in the Type field. The only frames with numbers less than 1500 in the type field are 802.3 frames. SANA-II ethernet drivers abnormally return packets contained in ethernet frames when the requested Type falls within the 802.3 range–if the Type requested is within the 802.3 range, the driver returns the next packet contained within an 802.3 frame, regardless of the type specified for the packet within the 802.3 frame. This requires that there be no more than one driver user requesting 802.3 packets and that it do its own interpretation of the frames.

### 6.2 ARCNET Frames

ARCNET also has a special problem with framing. ARCNET frames consist of a hardware header and a software header. The software header is in the data area of the hardware packet, and includes at least the protocol ID.

There are two types of software header. Old-style ARCNET software

headers consist entirely of a one or two byte protocol ID. New ARCNET software headers (defined in RFC 1201 and in the paper "ARCNET Packet Header Definition Standard", Novell, Inc., 1989) include more information. They allow more efficient use of ARCNET through data link layer fragmentation and reassembly (ARCNET has a small Maximum Transmission Unit) and allow sending any size packet up to the MTU (rather than requiring that packets of size 253, 254 and 255 be padded to at least 256 bytes).

SANA-II device drivers for ARCNET should implement the old ARC-NET packet headers. Driver users which wish to interoperate with platforms using the new software headers must add the new fields to the data to be sent and must process it for incoming data. A SANA-II driver which implemented the data link layer fragmentation internally (and advertised a large MTU) could be more efficient than requiring the driver user to do it. This would make driver writing more difficult and reduce interoperability, but if there is ever a demand for that extra performance, a new hardware type may be assigned by Amiga for SANA-II ARCNET device drivers which implement the new framing.

### 7 Addressing

In the SANA-II standard, network hardware addresses are stored in an array of n bytes. No meaning is ascribed by the standard to the contents of the array.

In case there exists a network which does not have an address field consisting of a number of bits not divisible by eight, add pad bits at the end of the bit stream. For example, if an address is ten bits long it will be stored like this:

98765432 10PPPPPP BYTE 0 BYTE 1

Where the numerals are bit numbers and 'P' is a pad (ignored) bit.

Driver users which do not implement the bit shifting necessary to use a network with such addressing (if one exists) should at least check the number of significant bits in the address field (returned from the device's S2 DEVICEQUERY function) to make sure that it is evenly divisible by eight.

Driver users will map hardware addresses to protocol addresses in a protocol and hardware dependent manner, as described by the relevant standards (i.e., RFC 826 for TCP/IP over Ethernet, RFC 1201 or RFC 1051 for TCP/IP over ARCNET). Some protocols will always use the same mapping on all hardware, but other protocols will have particular address mapping schemes for some particular hardware and a reasonable default for other (unknown) hardware.

Some SANA-II devices will have "hardware addresses" which aren't really hardware addresses. As an example, consider PPP (Point-to-Point Protocol). PPP is a standard for transmitting IP packets over a serial line. It uses IP addresses negotiated during the establishment of a connection. In a SANA-II driver implementation of PPP, the driver would negotiate the address at S2 CONFIGINTERFACE. Thus, the address in SrcAddr returned by the device on an S2 CONFIGINTERFACE (or in a subsequent S2 GETSTATIONADDRESS) will be a protocol address, not a true hardware address.

Note: Some hardware always uses a ROM hardware address. Other hardware which has a ROM address or is configurable with DIP switches may be overridden by software. Some hardware always dynamically allocates a new hardware address at initialization. See "Configuration" on page 20 for details on how this is handled by driver writers and by driver users.

### 8 Hardware Type

The HardwareType returned by the device's S2 DEVICEQUERY function is necessary for those protocols whose standards require different behavior on different hardware. It is also useful for determining appropriate packet type numbers to use with the device. The HardwareType values already issued for standard network hardware are the same as those in RFC 1060 (assigned numbers). Hardware developers implementing networks without a SANA-II hardware number must contact Amiga to have a new hardware type number assigned. Driver users should all have reasonable defaults which can be used for hardware with which they are not familiar.

### 9 Errors

The SANA-II extended IORequest structure (struct IOSana2Req) includes both the ios2 Error and ios2 WireError fields. Driver users must always check IOSana2Reqs on return for an error in ios2 Error. ios2 Error will be zero if no error occurred, otherwise it will contain a value from  $\epsilon$ exec/errors.h> or  $\epsilon$ devices/sana2.h>. If there was an error, there may be more specific information in ios2 WireError. Drivers are required to fill in the WireError if there is an applicable error code.

Error codes are #define'd in the "defined errors" sections of the file <devices/sana2.h>:

IOSana2Req S2io Error field (S2ERR xxx):

S2ERR NO RESOURCES Insufficient resources available.

S2ERR BAD ARGUMENT Noticeably bad argument.

S2ERR BAD STATE Command inappropriate for current state.

S2ERR\_BAD\_ADDRESS Noticeably bad address.

S2ERR\_MTU\_EXCEEDED Write data too large.

- S2ERR\_NOT\_SUPPORTED Command is not supported by this driver. This is similar to IOERR\_NOCMD as defined in  $\langle$ exec/errors.h> but S2ERR NOT SUPPORTED indicates that the requested command is a valid SANA-II command and that the driver does not support it because the hardware is incapable of supporting it (e.g., S2 MULTICAST). Note that IOERR NOCMD is still valid for reasons other than a lack of hardware support (i.e., commands which are no-ops in a SANA-II driver).
- S2ERR SOFTWARE Software error of some kind.
- S2ERR OUTOFSERVICE When a hardware device is taken off-line, any pending requests are returned with this error.

See also the standard errors in  $\epsilon$ exec/errors.h>.

IOSana2Req S2io WireError field (S2WERR xxx):

S2WERR NOT CONFIGURED Command requires unit to be configured.

S2WERR UNIT ONLINE Command requires that the unit be off-line.

S2WERR UNIT OFFLINE Command requires that the unit be on-line.

S2WERR ALREADY TRACKED Protocol is already being tracked.

- S2WERR NOT TRACKED Protocol is not being tracked.
- S2WERR BUFF ERROR Buffer management function returned an error.
- S2WERR SRC ADDRESS Problem with the source address field.

S2WERR DST ADDRESS Problem with destination address field.

S2WERR BAD BROADCAST Problem with an attempt to broadcast.

S2WERR BAD MULTICAST Problem with an attempt to multicast.

S2WERR MULTICAST FULL Multicast address list full.

- S2WERR\_BAD\_EVENT Event specified is unknown.
- S2WERR\_BAD\_STATDATA The ios2\_StatData pointer or the data it points to failed a sanity check.

S2WERR IS CONFIGURED Attempt to reconfigure the unit.

S2WERR NULL POINTER A NULL pointer was detected in one of the arguments. S2ERR BAD ARGUMENT should always be the S2ERR.

### 10 Standard Commands

See the "SANA-II network device driver Autodocs" on page 25 for full details on each of the SANA-II device commands. Extended commands are explained in the sections below.

Many of the Exec device standard commands are no-ops in SANA-II devices, but this may not always be the case. For example, CMD RESET might someday be used for dynamically reconfiguring hardware. This should present no compatibility problems for properly written drivers.

### 10.1 Broadcast and Multicast

### S2 ADDMULTICASTADDRESS S2 MULTICAST S2 DELMULTICASTADDRESS S2 BROADCAST

Some hardware supports broadcast and/or multicast. A broadcast is a packet sent to all other machines. A multicast is a packet sent to a set of machines. Drivers for hardware which does not allow broadcast or multicast will return ios2 Error S2ERR NOT SUPPORTED as appropriate.

To send a broadcast, use S2 BROADCAST instead of CMD WRITE. Broadcasts are received just like any other packets (using a CMD READ for the appropriate packet type).

To send a multicast, use S2 MULTICAST instead of CMD WRITE. The device keeps a list of addresses that want to receive multicasts. You add a receiver's address to this list by using S2 ADDMULTICASTADDRESS. The receiver then posts a CMD READ for the type of packet to be received. Some SANA-II devices which support multicast may have a limit on the number of addresses that can simultaneously wait for packets. Always check for an S2WERR MULTICAST FULL error return when adding a multicast address.

Note that when the device adds a multicast address, it is usually added for all users of the device, not just the driver user which called S2 ADDMULTICASTADDRESS. In other words, received multicast packets will fill a read request of the appropriate type regardless of whether the requesting driver user is the same one which added the multicast address.

In general, driver users should not care how received packets were sent (normally or broadcast/multicast), only that it was received. If a driver user really must know, however, it can check for SANA2IOB BCAST and/or SANA2IOB MCAST in the ios2 Flags field.

Drivers should keep a count for the number of opens on a multicast address so that they don't actually remove it until it has been remove with the S2 DELMULTICASTADDRESS command as many times as it has been added with the S2 ADDMULTICASTADDRESS command.

### 10.2 Stats

S2 TRACKTYPE S2 GETTYPESTATS S2 GETGLOBALSTATS S2 UNTRACKTYPE S2 GETSPECIALSTATS S2 READORPHAN

There are many statistics which may be very important to someone trying to debug, tune or optimize a protocol stack, as well as to the end user who may need to tune parameters or investigate a problem. Some of these statistics can only be kept by the SANA-II driver, thus there are several required and optional statistics and commands for this purpose.

S2 TRACKTYPE tells the device driver to gather statistics for a particular packet type. S2 UNTRACKTYPE tells it to stop (keeping statistics by type causes the driver to use additional resources). S2 GETTYPESTATS returns any statistics accumulated by the driver for a type being tracked (stats are lost when a type is S2 UNTRACKTYPE'd). Drivers are required to implement the functionality of type tracking. The stats are returned in a struct Sana2PacketTypeStats:

```
struct Sana2PacketTypeStats
{
   ULONG PacketsSent;
   ULONG PacketsReceived;
  ULONG BytesSent;
  ULONG BytesReceived;
  ULONG PacketsDropped;
};
```
PacketsSent Number of packets of a particular type sent.

- PacketsReceived Number of packets of a particular type that satisfied a read command.
- BytesSent Number of bytes of data sent in packets of a particular type.
- BytesReceived Number of bytes of data of a particular packet type that satisfied a read command.
- PacketsDropped Number of packets of a particular type that were received while there were no pending reads of that packet type.

S2 GETGLOBALSTATS returns global statistics kept by the driver. Drivers are required to keep all applicable statistics. Since all are applicable to most hardware, most drivers will maintain all statistics. The stats are returned in a struct Sana2DeviceStats:

```
struct Sana2DeviceStats
{
  ULONG PacketsReceived;
  ULONG PacketsSent;
  ULONG BadData;
  ULONG Overruns;
  ULONG UnknownTypesReceived;
  ULONG Reconfigurations;
  struct timeval LastStart;
};
```
PacketsReceived Number of packets that this unit has received.

PacketsSent Number of packets that this unit has sent.

- BadData Number of bad packets received (i.e., hardware CRC failed).
- Overruns Number of packets dropped due to insufficient resources available in the network interface.
- UnknownTypeReceived Number of packets received that had no pending read command with the appropriate packet type.
- Reconfigurations Number of network reconfigurations since this unit was last configured.
- LastStart The time when this unit last went on-line.

S2 GETSPECIALSTATS returns any special statistics kept by a particular driver. Each new wire type will have a set of documented, required statistics for that wire type and a standard set of optional statistics for that wire type (optional because they might not be available from all hardware). The data returned by S2 GETSPECIALSTATS will require wire-specific interpretation. See <devices/sana2specialstats.h> on page 65 for currently defined special statistics. The statistics are returned in the following structures:

```
struct Sana2SpecialStatRecord
{
   ULONG Type;
   ULONG Count;
   char *String;
};
```
Type Statistic identifier.

Count Statistic itself.

String An identifying, null-terminated string for the statistic. Should be plain ASCII with no formatting characters.

```
struct Sana2SpecialStatHeader
\{ULONG RecordCountMax;
  ULONG RecordCountSupplied;
   struct Sana2SpecialStatRecord[RecordCountMax];
};
```
RecordCountMax There is space for this many records into which statistics may be placed.

RecordCountSupplied Number of statistic records supplied.

S2 READORPHAN is not, strictly speaking, a statistical function. It is a request to read any packet of a type for which there is no outstanding CMD READ. S2 READORPHAN might be used in the same manner as many statistics, though, such as to determine what packet types are causing overruns, etc.

### 10.3 Configuration

### S2 DEVICEQUERY S2 CONFIGINTERFACE S2 GETSTATIONADDRESS

The device driver needs to configure the hardware before using it. The driver user must know some network hardware parameters (hardware address and MTU, for example) when using it. These commands address those needs.

When a driver user is initialized, it should try to **S2\_CONFIGINTERFACE** even though an interface can only be configured once and someone else may have done it. Before you call S2 CONFIGINTERFACE, first call S2 GETSTATIONADDRESS to determine the factory address (if any). Also provide for user-override of the factory address (that address may be optional and the user may need to override it). When S2 CONFIGINTERFACE returns, check the ios2 SrcAddr for the actual address the hardware has been configured with. This is because some hardware (or serial line standards such as PPP) always dynamically allocates an address at initialization.

Driver users will want to use S2 DEVICEQUERY to determine the MTU and other characteristics of the network. The structure returned from S2 DEVICEQUERY is defined as:

```
struct Sana2DeviceQuery
{
   ULONG SizeAvailable;
   ULONG SizeSupplied;
   ULONG DevQueryFormat;
   ULONG DeviceLevel;
   ULONG AddrFieldSize;
   ULONG MTU;
   ULONG BPS;
   ULONG HardwareType;
};
```
SizeAvailable Size, in bytes, of the space available in which to place device information. This includes both size fields.

SizeSupplied Size, in bytes, of the data supplied.

DevQueryFormat The format defined here is format 0.

DeviceLevel This spec defines level 0.

AddrFieldSize The number of bits in an interface address.

MTU Maximum Transmission Unit, the size, in bytes, of the maximum packet size, not including header and trailer information.

BPS Best guess at the raw line rate for this network in bits per second.

HardwareType Specifies the type of network hardware the driver controls.

### 10.4 On-line

S2 ONLINE S2 ONEVENT S2 OFFLINE

In order to run hardware tests on an otherwise live system, the S2 OFFLINE command allows the SANA-II device driver to be "turned off" until the tests are complete and an S2 ONLINE is sent to the driver. S2 ONLINE causes the interface to re-configure and re-initialize. Any packets destined for the hardware while the device is off-line will be lost. All pending and new requests to the driver shall be returned with S2ERR OUTOFSERVICE when a device is off-line.

All driver users must understand that any I/O request may return with S2ERR OUTOFSERVICE because the driver is off-line (any other program may call S2 OFFLINE to make it so). In such an event, the driver will usually want to wait until the unit comes back on-line (for the program which called S2 OFFLINE to call S2 ONLINE). It may do this by calling S2 ONEVENT to wait for S2EVENT ONLINE. S2 ONEVENT allows the driver user to wait on various events.

A driver must track events, but may not distinguish between some types of events. Drivers return S2 ONEVENT with S2ERR NOT SUPPORTED and S2WERR BAD EVENT for unsupported events. One error may cause more than one event (see below). Errors which seem to have been caused by a malformed or unusual request should not generally trigger an event.

Event types (S2EVENT xxx):

S2EVENT\_ERROR Return when any error occurs.

S2EVENT\_TX Return on any transmit error (always an error).

- S2EVENT\_RX Return on any receive error (always an error).
- **S2EVENT\_ONLINE** Return when unit goes on-line or return immediately if unit is already on-line (not an error).
- S2EVENT OFFLINE Return when unit goes off-line or return immediately if unit is already off-line (not an error.)
- S2EVENT BUFF Return on any buffer management function error (always an error).
- S2EVENT HARDWARE Return when any hardware error occurs (always an error, may be a S2EVENT TX or S2EVENT RX, too).

S2EVENT SOFTWARE Return when any software error occurs (always an error, may be a S2EVENT TX or S2EVENT RX, too).

### 11 Driver Installation

The standard system location for SANA-II network device driver is in a directory called "Networks" which exists in the "DEVS:" directory. Example:

DEVS:Networks/a2065.device

This is the official location for the drivers. It may be necessary for your install program/script to create this directory if it doesn't exist in a user's system.

### 12 Acknowledgments

Many people and companies have contributed to the "SANA-II Network Device Driver Specification". The original SANA-II Autodocs and includes were put together by Ray Brand, Perry Kivolowitz (ASDG) and Martin Hunt. Those original documents evolved to their current state and grew to include this document at the hands of Dale Larson and Greg Miller. Brian Jackson and John Orr provided valuable editing. Randell Jesup has provided sage advice on several occasions. The buffer management callback mechanism was his idea. Dale Luck (GfxBase) and Rick Spanbauer (Ameristar Technologies) have provided valuable comments throughout the process. Nicolas Benezan (ADONIS) provided many detailed and useful comments on weaknesses in late drafts of the specification. The enhancements for better buffer management, clarifications and notes for device implementors were added to the specification by Heinz Wrobel whilst consulting for Amiga Technologies GmbH, yielding revision 3.0 of the specification.

Thanks to all the above and the numerous others who have contributed with their comments, questions and discussions.

### 13 Unresolved Issues

Unfortunately, it isn't possible to completely isolate network protocols from the hardware they run on. Hardware types and addressing both remain somewhat hardware-dependent in spite of our efforts. See the "Packet Type" section on page 12 for an explanation of how packet types are handled and why protocols cannot be isolated from them. See the "Addressing" section on page 13 for an explanation of how addressing is handled any why protocols cannot be isolated from it.

Additionally, there are at least two cases where a hardware type has multiple framing methods in use (ethernet/802.3 and arcnet/(Novell) "AR-CNET Packet Header Definition Standard"). In both cases, software which

must interoperate with other platforms on this hardware may need to be aware of the distinctions and may have to do extra processing in order to use the appropriate frame type. See the sections on "Ethernet Packet Types" on page 12 and on "ARCNET frames" on page 12 for more details.

Another feature that SANA-II currently lacks is any concept of dynamic addressing. Some hardware types such as LocalTalk or dialup SLIP/PPP connections may change their address on the fly. Currently there is no way for a device driver to report this event back to a protocol stack.

## A SANA-II network device driver Autodocs

### A.1 sana2.device/AbortIO

```
sana2.device/AbortIO sana2.device/AbortIO
  NAME
       AbortIO -- Remove an existing device request.
  SYNOPSIS
       error = AbortIO(Sana2Req)
       D0 A1
       LONG AbortIO(struct IOSana2Req *);
  FUNCTION
       This is an exec.library call.
       This function aborts an ioRequest. If the request is active, it may or
       may not be aborted. If the request is queued it is removed. The
       request will be returned in the same way as if it had normally
       completed. You must WaitIO() after AbortIO() for the request to
       return.
  INPUTS
                     - Sana2Req to be aborted.
  RESULTS
       error - Zero if the request was aborted, non-zero otherwise.
                       io_Error in Sana2Req will be set to IOERR_ABORTED
                       if it was aborted.
  SEE ALSO
```
exec.library/AbortIO(), exec.library/WaitIO()

### A.2 sana2.device/CloseDevice

#### sana2.device/CloseDevice sana2.device/CloseDevice

NAME

CloseDevice -- Close the device.

SYNOPSIS

CloseDevice(Sana2Req) A1

void CloseDevice(struct IOSana2Req \*);

### FUNCTION

This function is called by exec.library CloseDevice().

This function performs whatever cleanup is required at device closes.

Note that all IORequests MUST be complete before closing. If any are pending, your program must AbortIO() then WaitIO() each outstanding IORequest to complete them.

## INPUTS

- Pointer to IOSana2Req initialized by OpenDevice().

#### SEE ALSO

exec.library/CloseDevice(), exec.library/OpenDevice()

## A.3 sana2.device/CMD CLEAR

sana2.device/CMD\_CLEAR sana2.device/CMD\_CLEAR

#### NAME

Clear -- Clear internal network interface read buffers.

### FUNCTION

There are no device internal buffers, so CMD\_CLEAR does not apply to this class of device.

### IO REQUEST

ios2\_Command - CMD\_CLEAR.

### RESULTS

ios2\_Error - IOERR\_NOCMD.

### A.4 sana2.device/CMD FLUSH

sana2.device/CMD\_FLUSH sana2.device/CMD\_FLUSH

```
NAME
```
Flush -- Clear all queued I/O requests for the SANA-II device.

FUNCTION

This command aborts all I/O requests in both the read and write request queues of the device. All pending I/O requests are returned with an error message (IOERR\_ABORTED). CMD\_FLUSH does not affect active requests.

IO REQUEST

ios2\_Command - CMD\_FLUSH.

RESULTS

ios2\_Error - Zero if successful; non-zero otherwise.

## A.5 sana2.device/CMD INVALID

sana2.device/CMD\_INVALID sana2.device/CMD\_INVALID

NAME

Invalid -- Return with error IOERR\_NOCMD.

### FUNCTION

This command causes device driver to reply with an error IOERR\_NOCMD as defined in <exec/errors.h> indicating the command is not supported.

### IO REQUEST

ios2\_Command - CMD\_INVALID.

### RESULTS

ios2\_Error - IOERR\_NOCMD.

BUGS

Not known to be useful.

### A.6 sana2.device/CMD READ

sana2.device/CMD\_READ sana2.device/CMD\_READ

NAME

Read -- Get a packet from the network.

FUNCTION

Get the next packet available of the requested packet type. The data copied (via a call to the requestor-provided CopyToBuffer function) into ios2\_Data is normally the Data Link Layer packet data only. If bit SANA2IOB\_RAW is set in ios2\_Flags, then the entire physical frame will be returned.

Unlike most Exec devices, SANA-II device drivers do not have internal buffers. If you wish to read data from a SANA-II device you should have multiple CMD\_READ requests pending at any given time. The functions provided by you the requestor will be used for any incoming packets of the type you've requested. If no read requests are outstanding for a type which comes in and no read\_orphan requests are outstanding, the packet will be lost.

### IO REQUEST

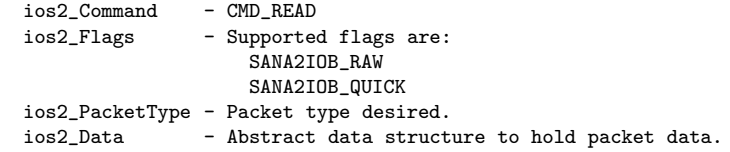

#### RESULTS

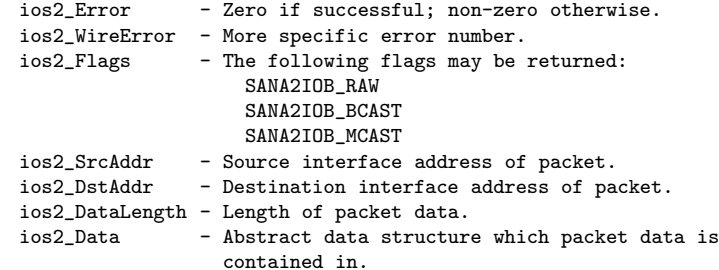

#### NOTES

The driver may not directly examine or modify anything pointed to by ios2\_Data. It \*must\* use the requester-provided functions to access this data.

SEE ALSO

S2\_READORPHAN, CMD\_WRITE, any\_protocol/CopyToBuffer

## A.7 sana2.device/CMD RESET

sana2.device/CMD\_RESET sana2.device/CMD\_RESET

NAME

Reset -- Reset the network interface to initialized state.

FUNCTION

Currently, SANA-II devices can only be configured once (with CMD\_CONFIGINTERFACE) and cannot be re-configured, hence, CMD\_RESET does not apply to this class of device.

IO REQUEST

ios2\_Command - CMD\_RESET.

RESULTS

ios2\_Error - IOERR\_NOCMD.

### A.8 sana2.device/CMD START

sana2.device/CMD\_START sana2.device/CMD\_START

NAME

Start -- Restart device operation.

FUNCTION

There is no way for the driver to keep queuing requests without servicing them, so CMD\_STOP does not apply to this class of device. S2\_OFFLINE and S2\_ONLINE do perform a similar function to CMD\_STOP and CMD\_START

IO REQUEST

ios2\_Command - CMD\_START.

RESULTS

ios2\_Error - IOERR\_NOCMD.

SEE ALSO S2\_ONLINE, S2\_OFFLINE

### A.9 sana2.device/CMD STOP

sana2.device/CMD\_STOP sana2.device/CMD\_STOP

NAME

Stop -- Pause device operation.

FUNCTION

There is no way for the driver to keep queuing requests without servicing them, so CMD\_STOP does not apply to this class of device. S2\_OFFLINE and S2\_ONLINE do perform a similar function to CMD\_STOP and CMD\_START

IO REQUEST

ios2\_Command - CMD\_STOP.

RESULTS

ios2\_Error - IOERR\_NOCMD.

NOTES

SEE ALSO

S2\_ONLINE, S2\_OFFLINE

## A.10 sana2.device/CMD UPDATE

```
sana2.device/CMD_UPDATE sana2.device/CMD_UPDATE
  NAME
      Update -- Force packets out to device.
  FUNCTION
      Since there are no device internal buffers, CMD_UPDATE does not
      apply to this class of device.
  IO REQUEST
      ios2_Command - CMD_UPDATE.
  RESULTS
      ios2_Error - IOERR_NOCMD.
```
### A.11 sana2.device/CMD WRITE

sana2.device/CMD\_WRITE sana2.device/CMD\_WRITE

#### NAME

Write -- Send packet to the network.

### FUNCTION

This command causes the packet to be sent to the specified network interface. Normally, appropriate packet header and trailer information will be added to the packet data when it is sent. If bit SANA2IOB\_RAW is set in io\_Flags, then the ios2\_Data is assumed to contain an entire physical frame and will be sent (copied to the wire via CopyFromBuffer() unmodified.

Note that the device should not check to see if the destination address is on the local hardware. Network protocols should realize that the packet has a local destination long before it gets to a SANA-II driver.

#### IO REQUEST

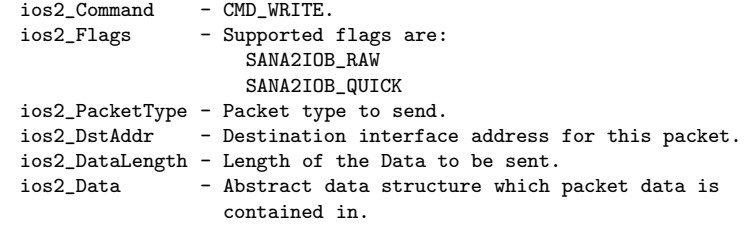

#### RESULTS

```
ios2_Error - Zero if successful; non-zero otherwise.
ios2_WireError - More specific error number.
```
#### NOTES

The driver may not directly examine or modify anything pointed to by ios2\_Data. It \*must\* use the requester-provided functions to access this data.

#### SEE ALSO

CMD\_READ, S2\_BROADCAST, S2\_MULTICAST, any\_protocol/CopyFromBuffer

### A.12 sana2.device/OpenDevice

```
sana2.device/OpenDevice sana2.device/OpenDevice
  NAME
       Open -- Request an opening of the network device.
  SYNOPSIS
       error = OpenDevice(unit, IOSana2Req, flags)
       D0 D0 A1 D1
       BYTE OpenDevice(ULONG, struct IOSana2Req *, ULONG);
  FUNCTION
       This function is called by exec.library OpenDevice().
       This function performs whatever initialization is required per
       device open and initializes the Sana2Req for use by the
       device.
  INPUTS
       unit - Device unit to open.
       Sana2Req - Pointer to IOSana2Req structure to be initialized by
                       the sana2.device.
       flags - Supported flags are:
                             SANA2OPB_MINE
                             SANA2OPB_PROM
       ios2_BufferManagement - A pointer to a tag list containing
                              pointers to buffer management functions.
  RESULTS
       error - same as io_Error
       io_Error - Zero if successful; non-zero otherwise.
       io_Device - A pointer to whatever device will handle the calls
                       for this unit. This pointer may be different
                       depending on what unit is requested.
       ios2_BufferManagement - A pointer to device internal information
                              used to call buffer management functions.
  NOTES
```
A SANA-II device must reject all open requests with a request structure that is too short, e.g. an IOStdReq. A simple check of the mn\_Length field in the Message part of the request is needed to make sure that a device does not dereference invalid data due to a wrong device configuration.

A SANA-II device may open if no buffer management tags are provided to make the configuration process and obtaining statistics easier. Buffer management tags with a NULL value must be treated as not specified. The device shall fail requests gracefully depending on the missing tags in this case. Any malfunction is not acceptable.

#### SEE ALSO

exec.library/OpenDevice(), exec.library/CloseDevice()

### A.13 sana2.device/S2 ADDMULTICASTADDRESS

sana2.device/S2\_ADDMULTICASTADDRESS sana2.device/S2\_ADDMULTICASTADDRESS NAME AddMulticastAddress -- Enable an interface multicast address. FUNCTION This command causes the device driver to enable multicast packet reception for the requested address. IO REQUEST<br>ios2 Command - S2\_ADDMULTICASTADDRESS. ios2\_SrcAddr - Multicast address to enable. RESULTS ios2\_Error - Zero if successful; non-zero otherwise. ios2\_WireError - More specific error number. NOTES Multicast addresses are added globally -- anyone using the device may receive packets as a result of any multicast address which has been added for the device. Since multicast addresses are not "bound" to a particular packet type, each enabled multicast address has an "enabled" count associated with it so that if two protocols add the same multicast address and later

one removes it, it is still enabled until the second removes it.

SEE ALSO

S2\_MULTICAST, S2\_DELMULTICASTADDRESS

### A.14 sana2.device/S2 ADDMULTICASTADDRESSES

sana2.device/S2\_ADDMULTICASTADDRESSES sana2.device/S2\_ADDMULTICASTADDRESSES NAME AddMulticastAddresses -- Enable a range of interface multicast addresses. **FUNCTION** This command causes the device driver to enable multicast packet reception for the requested address range. IO REQUEST<br>ios2 Command - S2\_ADDMULTICASTADDRESSES. ios2\_SrcAddr - Lowest Multicast address to enable. ios2\_DstAddr - Highest Multicast address to enable. RESULTS ios2\_Error - Zero if successful; non-zero otherwise. ios2\_WireError - More specific error number. **NOTES** Multicast address ranges are added globally -- anyone using the device may receive packets as a result of any multicast address range which

Since multicast address ranges are not "bound" to a particular packet type, each enabled multicast address range has an "enabled" count associated with it so that if two protocols add the same multicast address range and later one removes it, it is still enabled until the second removes it.

has been added for the device.

An "address range" consists of all valid Multicast addresses between the specified addresses, i.e. ios2\_SrcAddr <= address <= ios2\_DstAddr. In this context "<=" has the intuitive meaning: it denotes a binary comparison, where each multicast address is treated as a binary number in Big Endian byte order.

For some hardware types it is possible that a specified address range includes some multicast addresses and some unicast or broadcast addresses. In this case this command only enables the reception of packets sent to the multicast addresses defined by the address range, not the reception of packets sent to unicast or broadcast addresses within the same address range.

This command is primarily designed to allow an application to receive packets sent to a potentially extremely large number of multicast addresses, i.e. it is imperative that a device driver does not implement this command by repeatedly executing S2\_ADDMULTICASTADDRESS for each address in the range.

SEE ALSO S2\_MULTICAST, S2\_DELMULTICASTADDRESSES, S2\_ADDMULTICASTADDRESS,

### A.15 sana2.device/S2 BROADCAST

sana2.device/S2\_BROADCAST sana2.device/S2\_BROADCAST

#### NAME

Broadcast -- Broadcast a packet on network.

### FUNCTION

This command works the same as CMD\_WRITE except that it also performs whatever special processing of the packet is required to do a broadcast send. The actual broadcast mechanism is neccessarily network/interface/device specific.

#### IO REQUEST

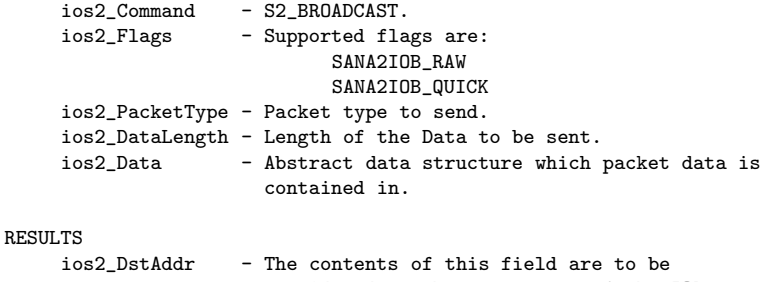

### considered trash upon return of the IOReq. ios2\_Error - Zero if successful; non-zero otherwise. This command can fail for many reasons and is not supported by all networks and/or network interfaces.

ios2\_WireError - More specific error number.

#### NOTES

The DstAddr field may be trashed by the driver because this function may be implemented by filling DstAddr with a broadcast address and internally calling CMD\_WRITE.

#### SEE ALSO

CMD\_WRITE, S2\_MULTICAST

### A.16 sana2.device/S2 CONFIGINTERFACE

sana2.device/S2\_CONFIGINTERFACE sana2.device/S2\_CONFIGINTERFACE

NAME

ConfigInterface -- Configure the network interface.

#### FUNCTION

This command causes the device driver to initialize the interface hardware and to set the network interface address to the address in ios2\_SrcAddr. This command can only be executed once and, if successful, will leave the driver and network interface fully operational and the network interface in ios2\_SrcAddr.

To set the interface address to the factory address, the network management software must use GetStationAddress first and then call ConfigInterface with the result. If there is no factory address then the network software must pick an address to use.

Until this command is executed the device will not listen for any packets on the hardware.

### IO REQUEST

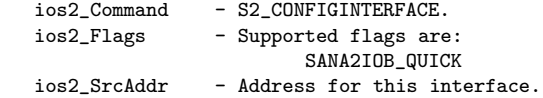

### RESULTS

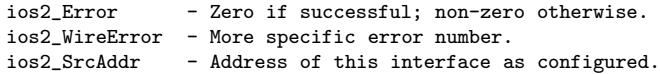

#### NOTES

Some networks have the interfaces choose a currently unused interface address each time the interface is initialized. The caller must check ios2\_SrcAddr for the actual interface address after configuring the interface.

#### SEE ALSO

S2\_GETSTATIONADDRESS

### A.17 sana2.device/S2 DELMULTICASTADDRESS

sana2.device/S2\_DELMULTICASTADDRESS sana2.device/S2\_DELMULTICASTADDRESS NAME DelMultiCastAddress -- Disable an interface multicast address. FUNCTION This command causes device driver to disable multicast packet reception for the requested address. It is an error to disable a multicast address that is not enabled. IO REQUEST ios2\_Command - S2\_DELMULTICASTADDRESS ios2\_SrcAddr - Multicast address to disable. RESULTS<br>ios2\_Error - Zero if successful; non-zero otherwise. ios2\_WireError - More specific error number. NOTES Multicast addresses are added globally -- anyone using the device

may receive packets as a result of any multicast address which has been added for the device.

Since multicast addresses are not "bound" to a particular packet type, each enabled multicast address has an "enabled" count associated with it so that if two protocols add the same multicast address and later one removes it, it is still enabled until the second removes it.

#### SEE ALSO

S2\_ADDMULTICASTADDRESS

### A.18 sana2.device/S2 DELMULTICASTADDRESSES

sana2.device/S2\_DELMULTICASTADDRESSES sana2.device/S2\_DELMULTICASTADDRESSES NAME DelMultiCastAddresses -- Disable a range of interface multicast addresses. **FUNCTION** This command causes the device driver to disable multicast packet reception for the requested address range. It is an error to disable a multicast address range that is not enabled. IO REQUEST ios2\_Command - S2\_DELMULTICASTADDRESSES ios2\_SrcAddr - Lowest Multicast address to disable. ios2\_DstAddr - Highest Multicast address to disable. RESULTS

ios2\_Error - Zero if successful; non-zero otherwise. ios2\_WireError - More specific error number.

#### NOTES

Multicast address ranges are added globally -- anyone using the device may receive packets as a result of any multicast address range which has been added for the device.

Since multicast address ranges are not "bound" to a particular packet type, each enabled multicast address range has an "enabled" count associated with it so that if two protocols add the same multicast address range and later one removes it, it is still enabled until the second removes it.

The address range specified must exactly match an address range used earlier in an S2 ADDMULTICASTADDRESSES call. The device driver is not supposed to automatically merge consecutive address ranges, to automatically split up address ranges, or to perform any other types of "address range arithmetic" to support non-matching addition/deletion requests.

It is an error to use S2\_DELMULTICASTADDRESSES to disable a single address added earlier with S2\_ADDMULTICASTADDRESS, or to use S2\_DELMULTICASTADDRESS to disable an address range that consists of just a single address and was added earlier with S2\_ADDMULTICASTADDRESSES.

SEE ALSO S2\_ADDMULTICASTADDRESSES

### A.19 sana2.device/S2 DEVICEQUERY

sana2.device/S2\_DEVICEQUERY sana2.device/S2\_DEVICEQUERY

NAME

DeviceQuery -- Return parameters for this network interface.

FUNCTION

This command causes the device driver to report information about the device. Up to SizeAvailable bytes of the information is copied into a buffer pointed to by ios2\_StatData. The format of the data is as follows:

```
struct Sana2DeviceQuery
    {
    /*
    ** Standard information
    */
         ULONG SizeAvailble; /* bytes available */
         ULONG SizeSupplied; /* bytes supplied */
         LONG DevQueryFormat; /* this is type 0 */
         LONG DeviceLevel; /* this document is level 0 */
    /*
    ** Common information
    */
         UWORD AddrFieldSize; /* address size in bits */
         ULONG MTU; /* maximum packet data size */\begin{tabular}{llllll} \texttt{LONG} & bps; & & \texttt{/* line rate (bits/sec) */} \\ \texttt{LONG} & HardwareType; & & \texttt{/* what the wire is */} \end{tabular}/* what the wire is *//*
    ** Format specific information
    */
    };
The SizeAvailable specifies the number of bytes that the caller
```
is prepared to accomodate, including the standard information fields.

```
SizeSupplied is the number of bytes actually supplied,
including the standard information fields, which will not exceed
SizeAvailable.
```
<devices/sana2.h> includes constants for these values. If your hardware does not have a number assigned to it, you must contact Amiga to get a hardware number.

IO REQUEST

```
ios2_Command - S2_DEVICEQUERY.
    ios2_StatData - Pointer to Sana2DeviceQuery structure to fill in.
RESULTS
    ios2_Error - Zero if successful; non-zero otherwise.
    ios2_WireError - More specific error number.
```
### A.20 sana2.device/S2 GETGLOBALSTATS

```
sana2.device/S2_GETGLOBALSTATS sana2.device/S2_GETGLOBALSTATS
  NAME
       GetGlobalStats -- Get interface accumulated statistics.
  FUNCTION
       This command causes the device driver to retrieve various global
       runtime statistics for this network interface. The format of the
       data returned is as follows:
           struct Sana2DeviceStats
           {
               ULONG PacketsReceived;
               ULONG PacketsSent;
               ULONG BadData;
               ULONG Overruns;
               ULONG UnknownTypesReceived;
               ULONG Reconfigurations;
               timeval LastStart;
           };
   IO REQUEST
       ios2_Command - S2_GETGLOBALSTATS.
       ios2_StatData - Pointer to Sana2DeviceStats structure to fill.
  RESULTS
       ios2_Error - Zero if successful; non-zero otherwise.
       ios2_WireError - More specific error number.
  SEE ALSO
       S2_GETSPECIALSTATS
```
### A.21 sana2.device/S2 GETSPECIALSTATS

```
sana2.device/S2_GETSPECIALSTATS sana2.device/S2_GETSPECIALSTATS
  NAME
       GetSpecialStats -- Get network type specific statistics.
  FUNCTION
       This function returns statistics which are specific to the type of
       network medium this driver controls. For example, this command could
       return statistics common to all Ethernets which are not common to all
       network mediums in general.
       The supplied Sana2SpecialStatData structure is given below:
           struct Sana2SpecialStatData
           {
               ULONG RecordCountMax;
               ULONG RecordCountSupplied;
               struct Sana2StatRecord[RecordCountMax];
           \lambda:
       The format of the data returned is:
           struct Sana2StatRecord
           {
               ULONG Type; /* Amiga registered */
                LONG Count; /* the stat itself */
                char *String; /* null terminated */
           };
       The RecordCountMax field specifies the number of records that the
       caller is prepared to accomodate.
       RecordCountSupplied is the number of record actually supplied which
       will not exceed RecordCountMax.
  IO REQUEST
       ios2_Command - S2_GETSPECIALSTATS.
       ios2_StatData - Pointer to a Sana2SpecialStatData structure to fill.
                         RecordCountMax must be initialized.
  RESULTS
       ios2_Error - Zero if successful; non-zero otherwise.
       ios2_WireError - More specific error number.
  NOTES
       Amiga will maintain registered statistic Types.
  SEE ALSO
       S2_GETGLOBALSTATS, <devices/sana2specialstats.h>
```
### A.22 sana2.device/S2 GETSTATIONADDRESS

sana2.device/S2\_GETSTATIONADDRESS sana2.device/S2\_GETSTATIONADDRESS

```
NAME
```
GetStationAddress -- Get default and interface address.

### FUNCTION

This command causes the device driver to copy the current interface address into ios2\_SrcAddr, and to copy the factory default station address (if any) into ios2\_DstAddr.

#### IO REQUEST

ios2\_Command - S2\_GETSTATIONADDRESS.

RESULTS

```
ios2_Error - Zero if successful; non-zero otherwise.
ios2_WireError - More specific error number.
 ios2_SrcAddr - Current interface address.
 ios2_DstAddr - Default interface address (if any).
```
### SEE ALSO

S2\_CONFIGINTERFACE

### A.23 sana2.device/S2 GETTYPESTATS

sana2.device/S2\_GETTYPESTATS sana2.device/S2\_GETTYPESTATS

#### NAME

GetTypeStats -- Get accumulated type specific statistics.

### FUNCTION

This command causes the device driver to retrieve various packet type specific runtime statistics for this network interface. The format of the data returned is as follows:

```
struct Sana2TypeStatData
{
   LONG PacketsSent;
   LONG PacketsReceived;
   LONG BytesSent;
    LONG BytesReceived;
    LONG PacketsDropped;
};
```
IO REQUEST

```
ios2_Command - S2_GETTYPESTATS.
ios2_PacketType - Packet type of interest.
ios2_StatData - Pointer to TypeStatData structure to fill in.
```
### RESULTS

ios2\_Error - Zero if successful; non-zero otherwise. ios2\_WireError - More specific error number.

#### NOTES

Statistics for a particular packet type are only available while that packet type is being ''tracked''.

#### SEE ALSO

S2\_TRACKTYPE, S2\_UNTRACKTYPE

### A.24 sana2.device/S2 MULTICAST

sana2.device/S2\_MULTICAST sana2.device/S2\_MULTICAST

```
NAME
```
Multicast -- Multicast a packet on network.

### FUNCTION

This command works the same as CMD\_WRITE except that it also performs whatever special processing of the packet is required to do a multicast send. The actual multicast mechanism is neccessarily network/interface/device specific.

### IO REQUEST

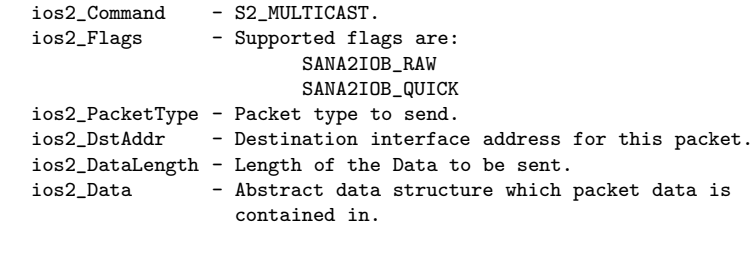

### RESULTS

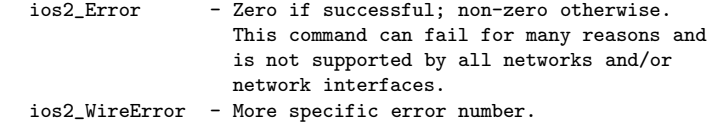

#### NOTES

The address supplied in ios2\_DstAddr will be sanity checked (if possible) by the driver. If the supplied address fails this sanity check, the multicast request will fail immediately with ios2\_Error set to S2WERR\_BAD\_MULTICAST.

Another Amiga will not receive a multicast packet unless it has had the particular multicast address being used S2\_ADDMULTICASTADRESS'd.

#### SEE ALSO

CMD\_WRITE, S2\_BROADCAST, S2\_ADDMULTICASTADDRESS

### A.25 sana2.device/S2 OFFLINE

sana2.device/S2\_OFFLINE sana2.device/S2\_OFFLINE

#### NAME

Offline -- Remove interface from service.

#### FUNCTION

This command removes a network interface from service.

#### IO REQUEST

ios2\_Command - S2\_OFFLINE.

#### RESULTS

```
ios2_Error - Zero if successful; non-zero otherwise.
ios2_WireError - More specific error number.
```
#### NOTES

Aborts all pending reads and writes with ios2\_Error set to S2ERR\_OUTOFSERVICE.

While the interface is offline, all read, writes and any other command that touches interface hardware will be rejected with ios2\_Error set to S2ERR\_OUTOFSERVICE.

This command is intended to permit a network interface to be tested on an otherwise live system.

#### SEE ALSO

S2\_ONLINE

### A.26 sana2.device/S2 ONEVENT

sana2.device/S2\_ONEVENT sana2.device/S2\_ONEVENT

```
NAME
```
OnEvent -- Return when specified event occures.

#### FUNCTION

This command returns when a particular event condition has occured on the network or this network interface.

### IO REQUEST

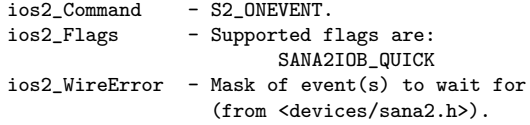

#### RESULTS

ios2\_Error - Zero if successful; non-zero otherwise. ios2\_WireError - Mask of events that occured.

#### NOTES

If this device driver does not understand the specified event condition(s) then the command returns immediately with ios2\_Req.io\_Error set to S2\_ERR\_NOT\_SUPPORTED and ios2\_WireError S2WERR\_BAD\_EVENT. A successful return will have ios2\_Error set to zero ios2\_WireError set to the event number.

All pending requests for a particular event will be returned when that event occurs.

All event types that cover a particular condition are returned when that condition occures. For instance, if an error is returned by a buffer management function during receive processing, events of types S2EVENT\_ERROR, S2EVENT\_RX and S2EVENT\_BUFF would be returned if pending.

Types ONLINE and OFFLINE return immediately if the device is already in the state to be waited for.

## A.27 sana2.device/S2 ONLINE

sana2.device/S2\_ONLINE sana2.device/S2\_ONLINE

#### NAME

Online -- Put a network interface back in service.

### FUNCTION

This command places an offline network interface back into service.

#### IO REQUEST

ios2\_Command - S2\_ONLINE.

#### RESULTS

ios2\_Error - Zero if successful; non-zero otherwise. ios2\_WireError - More specific error number.

#### NOTES

This command is responsible for putting the network interface hardware back into a known state (as close as possible to the state before S2\_OFFLINE) and resets the unit global and special statistics.

#### SEE ALSO

S2\_OFFLINE

### A.28 sana2.device/S2 READORPHAN

sana2.device/S2\_READORPHAN sana2.device/S2\_READORPHAN

NAME

ReadOrphan -- Get a packet for which there is no reader.

#### FUNCTION

Get the next packet available that does not satisfy any then-pending CMD\_READ requests. The data returned in the ios2\_Data structure is normally the Data Link Layer packet type field and the packet data. If bit SANA2IOB\_RAW is set in ios2\_Flags, then the entire Data Link Layer packet, including both header and trailer information, will be returned.

IO REQUEST

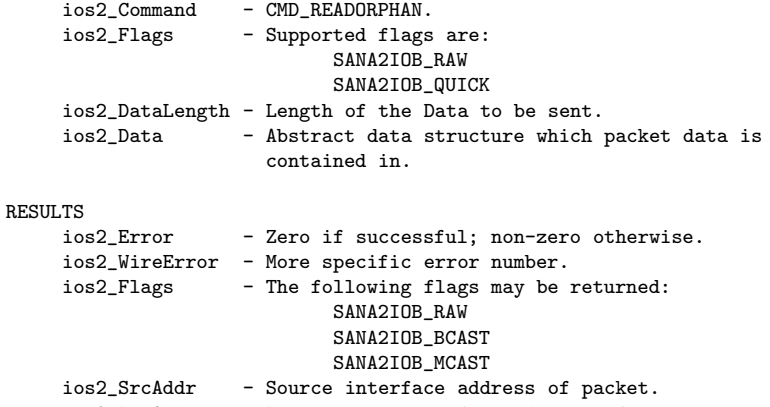

ios2\_DstAddr - Destination interface address of packet.

ios2\_DataLength - Length of the Data to be sent. - Abstract data structure which packet data is contained in.

#### NOTES

This is intended for debugging and management tools. Protocols should not use this.

As with 802.3 packets on an ethernet, to determine which protocol family the returned packet belongs to you may have to specify SANA2IOB\_RAW to get the entire data link layer wrapper (which is where the protocol type may be kept). Notice this necessarily means that this cannot be done in a network interface independent fashion. The driver will, however, fill in the PacketType field to the best of its ability.

SEE ALSO CMD\_READ, CMD\_WRITE

### A.29 sana2.device/S2 TRACKTYPE

sana2.device/S2\_TRACKTYPE sana2.device/S2\_TRACKTYPE

NAME

TrackType -- Accumulate statistics about a packet type.

### FUNCTION

This command causes the device driver to accumulate statistics about a particular packet type. Packet type statistics, for the particular packet type, are zeroed by this command.

#### IO REQUEST

ios2\_Command - S2\_TRACKTYPE. ios2\_PacketType - Packet type of interest.

#### RESULTS

ios2\_Error - Zero if successful; non-zero otherwise. ios2\_WireError - More specific error number.

#### SEE ALSO

S2\_UNTRACKTYPE, S2\_GETTYPESTATS

### A.30 sana2.device/S2 UNTRACKTYPE

```
sana2.device/S2_UNTRACKTYPE sana2.device/S2_UNTRACKTYPE
  NAME
       UntrackType -- End statistics about a packet type.
  FUNCTION
       This command causes the device driver to stop accumulating
       statistics about a particular packet type.
  IO REQUEST
       ios2_Command - S2_UNTRACKTYPE.
       ios2_PacketType - Packet type of interest.
  RESULTS
      ios2_Error - Zero if successful; non-zero otherwise.
      ios2_WireError - More specific error number.
  SEE ALSO
      S2_TRACKTYPE, S2_GETTYPESTATS
```
### B Callback mechanism Autodocs

### B.1 CopyFromBuff

```
CopyFromBuff CopyFromBuff
  NAME
       CopyFromBuff -- Copy n bytes from an abstract data structure.
  SYNOPSIS
      success = CopyFromBuff(to, from, n)
      d0 a0 a1 d0
      BOOL CopyToBuff(VOID *, VOID *, ULONG);
  FUNCTION
      This function copies 'n' bytes of data in the abstract data structure
      pointed to by 'from' into the contigous memory pointed to by 'to'.
       'to' must contain at least 'n' bytes of usable memory or innocent
      memory will be overwritten.
  INPUTS
      to - pointer to contiguous memory to copy to.
       from - pointer to abstract structure to copy from.
       n - number of bytes to copy.
  RESULT
      success - TRUE if operation was successful, else FALSE.
  NOTES
      This function must be callable from interrupts. In particular, this
      means that this function may not directly or indirectly call any
      system memory functions (since those functions rely on Forbid() to
       protect themselves) and that you must not compile this function
       with stack checking enabled. See the RKM:Libraries Exec:Interrupts
```
chapter for more details on what is legal in a routine called from an interrupt handler.

'C' programmers should not compile with stack checking (option '-v' in SAS) and should geta4() or \_\_saveds.

### B.2 CopyToBuff

CopyToBuff CopyToBuff

#### NAME

CopyToBuff -- Copy n bytes to an abstract data structure.

### SYNOPSIS

success = CopyToBuff(to, from, n) d0 a0 a1 d0

BOOL CopyToBuff(VOID \*, VOID \*, ULONG);

#### FUNCTION

This function first does any initialization and/or allocation required to prepare the abstract data structure pointed at by 'to' to be filled with 'n' bytes of data from 'from'. It then executes the copy operation.

If, for example, there is not enough memory available to prepare the abstract data structure, the call is failed and FALSE is returned.

The buffer management scheme should be such that any memory needed to fulfill CopyToBuff() calls is already allocated from the system before the call to CopyToBuff() is made.

#### INPUTS

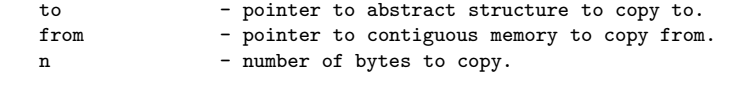

#### RESULT

success - TRUE if operation was successful, else FALSE.

#### NOTES

This function must be callable from interrupts. In particular, this means that this function may not directly or indirectly call any system memory functions (since those functions rely on Forbid() to protect themselves) and that you must not compile this function with stack checking enabled. See the RKM:Libraries Exec:Interrupts chapter for more details on what is legal in a routine called from an interrupt handler.

'C' programmers should not compile with stack checking (option '-v' in SAS) and should geta4() or \_\_saveds.

### B.3 PacketFilter

```
PacketFilter PacketFilter PacketFilter PacketFilter
  NAME
       PacketFilter -- Perform filtering operation on CMD_READ's.
  SYNOPSIS
       keep = PacketFilter(hook, ios2, data)
       d0 a0 a2 a1
       BOOL PacketFilter(struct Hook *, struct IOSana2Req *, APTR);
  FUNCTION
       This function (if supplied by a protocol stack) may be used to
       reject packets before they are copied into a protocol stack's
       internal buffers.
       The IOSana2Req structure should be set up to look (almost) exactly
       as it would if it was successfully returned for the current packet.
       Specifically, the fields that should be set up correctly are:
       ios2->ios2_DataLength
       ios2->ios2_SrcAddr
       ios2->ios2_DstAddr
      The "data" pointer must point to the beginning of the packet data
       that is stored in contiguous memory. The data should NOT include
       any hardware specific headers (unless of course the CMD_READ
       request wanted RAW packets).
  INPUTS
       hook - pointer to the Hook originally supplied during
                        OpenDevice().
       ios2 - The IOSana2Req CMD_READ request that will be used
                        (the "object" of the Hook call).
       data - The packet data (the "message" of the Hook call).
  RESULT
       success - TRUE if the driver should provide the packet to
                        the protocol stack, FALSE if the packet should be
                        ignored.
  NOTES
       This function must be callable from interrupts. In particular, this
       means that this function may not directly or indirectly call any
       system memory functions (since those functions rely on Forbid() to
       protect themselves) and that you must not compile this function
       with stack checking enabled. See the RKM:Libraries Exec:Interrupts
```
chapter for more details on what is legal in a routine called from

an interrupt handler.

What does packet filtering do? With the original ''SANA-II Network Device Driver Specification'', a protocol stack could open a device and ask for certain packet types. It got all the packets that matched this type. As it turned out, this could be mighty inefficient if there were packets that the protocol stack did not use at all. These would go into read processing of the protocol stack and waste CPU time even though they could have been easily identified on arrival.

<sup>&#</sup>x27;C' programmers should not compile with stack checking (option '-v' in SAS) and should geta4() or \_\_saveds.

### C Ethernet description

#define S2WireType\_Ethernet 1 ios2\_DataLength: valid ethernet packets have 64 to 1500 bytes of data. Address format: Ethernet addresses consist of 47 bits of address information and a 1 bit multicast flag. The standard for expressing ethernet addresses is as 6 bytes (octets) in the order in which the bytes are transmitted with the low-order bits in a byte transmitted first. The multicast flag bit is the least-significant bit of the first byte. Ethernet addresses in a Sana2IOReq occupy the first 6 bytes of an address field in transmission order with the low-order bits in a byte transmitted first. Station Address: Each ethernet board must have a unique ethernet hardware address. Drivers will override any attempt to set the address to anything other than the ROM address. Raw reads and writes: 6 bytes of destination address, 6 bytes of source address, 2 bytes of type, 64 to 1500 bytes of data (followed by 4 byte CRC value covering all of the above which is hardware generated and checked, hence not included in even raw packets) Multicast: Supported Broadcast: Supported Promiscuous: Supported Packet Type Numbers for Ethernet are assigned by: Xerox Corporation Xerox Systems Institute 475 Oakmead Parkway, Sunnyvale, CA 94086 Attn: Ms. Fonda Pallone (408) 737-4652 Some Common Packet Type Numbers: decimal Hex Description

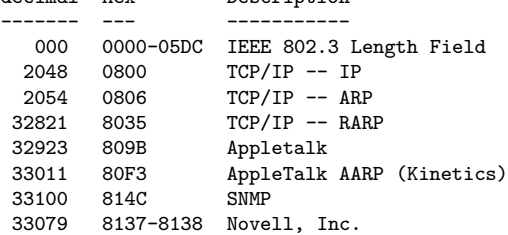

## D ARCNET description

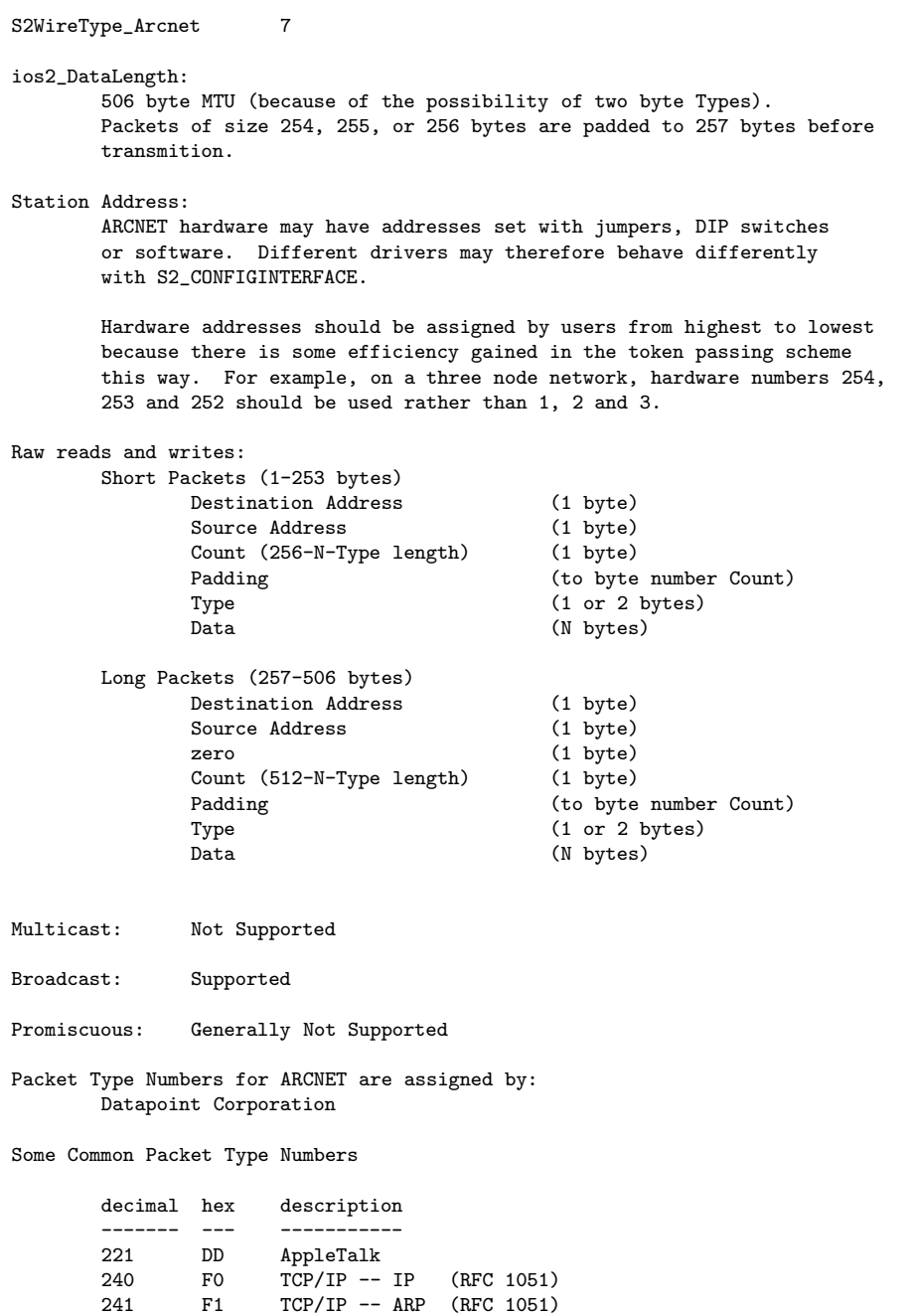

241 F1 TCP/IP -- ARP (RFC 1051)

Novell IPX

247 F7 Banyan Vines

212 F0 TCP/IP IP (RFC 1201, proposed) 213 F1 TCP/IP -- ARP (RFC 1201, proposed) 214 D6 TCP/IP -- RARP (RFC 1201, proposed)

### E "sana.h" header file

```
#ifndef SANA2_SANA2DEVICE_H
#define SANA2_SANA2DEVICE_H 1
/*
       $VER: sana2.h 50.1 (15.12.2002)
** Includes Release 50.1
**
       Structure definitions for SANA-II devices.
**
** (C) Copyright 1991-2002 Amiga, Inc.
              All Rights Reserved
*/
#ifndef EXEC_TYPES_H
#include <exec/types.h>
#endif
#ifndef EXEC_PORTS_H
#include <exec/ports.h>
#endif
#ifndef EXEC_IO_H
#include <exec/io.h>
#endif
#ifndef EXEC_ERRORS_H
#include <exec/errors.h>
#endif
#ifndef DEVICES_TIMER_H
#include <devices/timer.h>
#endif
#ifndef UTILITY_TAGITEM_H
#include <utility/tagitem.h>
#endif
#define SANA2_MAX_ADDR_BITS (128)
#define SANA2_MAX_ADDR_BYTES ((SANA2_MAX_ADDR_BITS+7)/8)
struct IOSana2Req
{
       struct IORequest ios2_Req;
       ULONG ios2_WireError; /* wire type specific error */
       ULONG ios2_PacketType; /* packet type */
       UBYTE ios2_SrcAddr[SANA2_MAX_ADDR_BYTES]; /* source addr */
       UBYTE ios2_DstAddr[SANA2_MAX_ADDR_BYTES]; /* dest address */
                                   % length of packet data */<br>N* packet data */
       VOID *ios2_Data; /* packet data */
       VOID *ios2_StatData; /* statistics data pointer */
       VOID *ios2_BufferManagement; /* see SANA-II OpenDevice adoc */
};
/*
** defines for the io_Flags field
*/<br>#define SANA2IOB RAW
                      (7) /* raw packet I/O requested */
#define SANA2IOF_RAW (1<<SANA2IOB_RAW)
```

```
#define SANA2IOB_BCAST (6) /* broadcast packet (received) */
#define SANA2IOF_BCAST (1<<SANA2IOB_BCAST)
#define SANA2IOB_MCAST (5) /* multicast packet (received) */
#define SANA2IOF_MCAST (1<<SANA2IOB_MCAST)
#define SANA2IOB_QUICK (IOB_QUICK) /* quick IO requested (0) */
#define SANA2IOF_QUICK (IOF_QUICK)
/*
** defines for OpenDevice() flags
*/
#define SANA2OPB_MINE (0) /* exclusive access requested */
#define SANA2OPF_MINE (1<<SANA2OPB_MINE)
#define SANA2OPB_PROM (1) /* promiscuous mode requested */
#define SANA2OPF_PROM (1<<SANA2OPB_PROM)
/*
** defines for OpenDevice() tags
*/<br>#define S2_Dummy
                            (TAG_USER + 0xB0000)#define S2_CopyToBuff (S2_Dummy + 1)
#define S2_CopyFromBuff (S2_Dummy + 2)
#define S2_PacketFilter (S2_Dummy + 3)
#define S2_CopyToBuff16
#define S2_CopyFromBuff16 (S2_Dummy + 5)
#define S2_CopyToBuff32 (S2_Dummy + 6)
#define S2_CopyFromBuff32
#define S2_DMACopyToBuff32 (S2_Dummy + 8)
#define S2_DMACopyFromBuff32 (S2_Dummy + 9)
struct Sana2DeviceQuery
{
/*
** Standard information
*/
        ULONG SizeAvailable; <br>
ULONG SizeSupplied; /* bytes supplied */<br>
*/
        ULONG SizeSupplied;
        ULONG DevQueryFormat; <br>
\begin{array}{ccc} \n\end{array} /* this is type 0 */<br>
ULONG DeviceLevel; <br>
\end{array} /* this document is level 0 */
                                       /* this document is level 0 *//*
** Common information
*/
        UWORD AddrFieldSize; <br>
ULONG MTU; <br>
\frac{1}{2} /* maximum packet data size */
        ULONG MTU;<br>
ULONG BPS: /* line rate (bits/sec) */
               BPS; <br>HardwareType; /* line rate (bits/sec) */<br>*/ what the wire is
        ULONG HardwareType; /* what the wire is */
/*
** Format specific information
*/
};
/*
** defined Hardware types
**
** If your hardware type isn't listed below, contact Amiga to get a new
```

```
** type number added for your hardware.
*/
#define S2WireType_Ethernet 1
#define S2WireType_IEEE802 6
#define S2WireType_Arcnet 7
#define S2WireType_LocalTalk 11
#define S2WireType_DyLAN 12
#define S2WireType_AmokNet 200 /* Amiga Floppy Port hardware */
#define S2WireType_Liana 202 /* Village Tronic parallel port hw */
#define S2WireType_PPP 253
#define S2WireType_SLIP 254
#define S2WireType_CSLIP 255 /* Compressed SLIP */
#define S2WireType_PLIP 420 /* SLIP over a parallel port */
struct Sana2PacketTypeStats
{
        ULONG PacketsSent;<br>
ULONG PacketsReceived;<br>
*/* received count */*
       ULONG PacketsReceived; /* received count */
       ULONG BytesSent;<br>
VLONG BytesReceived;<br>
*/* bytes received count */*
       ULONG BytesReceived; <br>
ULONG PacketsDropped; <br>
\frac{1}{2} /* packets dropped count */
                                     /* packets dropped count
};
struct Sana2SpecialStatRecord
{
        ULONG Type; \begin{array}{ccc} 1 & \times & \times & \times \\ 0 & \times & \times & \times \\ 0 & \times & \times & \times \end{array} +/ ULONG Count; \begin{array}{ccc} 0 & \times & \times & \times \\ 0 & \times & \times & \times \end{array}ULONG Count;<br>ULONG Count;<br>char *String;
                                     /* statistic name */};
struct Sana2SpecialStatHeader
{
       ULONG RecordCountMax; <br>
ULONG RecordCountSupplied; /* number supplied */<br>
*/
       ULONG RecordCountSupplied; /* number supplied */
       /* struct Sana2SpecialStatRecord[RecordCountMax]; */
};
struct Sana2DeviceStats
{
       ULONG PacketsReceived; <br>
ULONG PacketsSent; <br>
\frac{1}{2} /* transmitted count */
       ULONG PacketsSent; /* transmitted count */
       ULONG BadData; <br>
VLONG Overruns; <br>
/* hardware miss count */
       ULONG Overruns; <br>
VLONG Unused; <br>
/* Unused field */<br>
//* Unused field */
        ULONG Unused; /* Unused field */
        ULONG UnknownTypesReceived; /* orphan count */
        ULONG Reconfigurations; /* network reconfigurations */
        struct timeval LastStart; /* time of last online */
};
/*
** Device Commands
*/
#define S2_START (CMD_NONSTD)
```

```
#define S2_DEVICEQUERY (S2_START+ 0)
#define S2_GETSTATIONADDRESS (S2_START+ 1)
#define S2_CONFIGINTERFACE
#define S2_ADDMULTICASTADDRESS (S2_START+ 5)
#define S2_DELMULTICASTADDRESS (S2_START+ 6)
#define S2_MULTICAST (S2_START+ 7)
#define S2_BROADCAST (S2_START+ 8)
#define S2_TRACKTYPE (S2_START+ 9)
#define S2_UNTRACKTYPE (S2_START+10)
#define S2_GETTYPESTATS (S2_START+11)
#define S2_GETSPECIALSTATS (S2_START+12)
#define S2_GETGLOBALSTATS (S2_START+13)
#define S2_ONEVENT (S2_START+14)
#define S2_READORPHAN (S2_START+15)<br>#define S2_ONLINE (S2_START+16)
#define S2_ONLINE (S2_START+16)
#define S2_OFFLINE (S2_START+17)
#define S2_END (S2_START+18)
/*
** Multicast address range extensions
*/
#define S2_ADDMULTICASTADDRESSES 0xC000
#define S2_DELMULTICASTADDRESSES 0xC001
/*
** defined errors for io_Error (see also <exec/errors.h>)
*/
#define S2ERR_NO_ERROR 0 /* peachy-keen */
#define S2ERR_NO_RESOURCES 1 /* resource allocation failure */
#define S2ERR_BAD_ARGUMENT 3 /* garbage somewhere */
#define S2ERR_BAD_STATE 4 /* inappropriate state */
#define S2ERR_BAD_ADDRESS 5 /* who? */
#define S2ERR_MTU_EXCEEDED 6 /* too much to chew */
#define S2ERR_NOT_SUPPORTED 8 /* hardware can't support cmd */
#define S2ERR_SOFTWARE 9 /* software error detected */
#define S2ERR_OUTOFSERVICE 10 /* driver is OFFLINE */
#define S2ERR_TX_FAILURE 11 /* Transmission attempt failed */
/*
** From <exec/errors.h>
**
** IOERR_OPENFAIL (-1) * device/unit failed to open *
      IOERR_ABORTED (-2) * request terminated early [after AbortIO()] *
** IOERR_NOCMD (-3) * command not supported by device *
      IOERR_BADLENGTH (-4) * not a valid length (usually IO_LENGTH) *
** IOERR_BADADDRESS (-5) * invalid address (misaligned or bad range) *
** IOERR_UNITBUSY (-6) * device opens ok, but requested unit is busy *
** IOERR_SELFTEST (-7) * hardware failed self-test *
*/
/*
** defined errors for ios2_WireError
*/
#define S2WERR_GENERIC_ERROR 0 /* no specific info available */
#define S2WERR_NOT_CONFIGURED 1 /* unit not configured */
#define S2WERR_UNIT_ONLINE 2 /* unit is currently online */
#define S2WERR_UNIT_OFFLINE 3 /* unit is currently offline */
#define S2WERR_ALREADY_TRACKED 4 /* protocol already tracked */
#define S2WERR_NOT_TRACKED 5 /* protocol not tracked */
#define S2WERR_BUFF_ERROR 6 /* buff mgt func returned error */
#define S2WERR_SRC_ADDRESS 7 /* source address problem */
#define S2WERR_DST_ADDRESS 8 /* destination address problem */
```
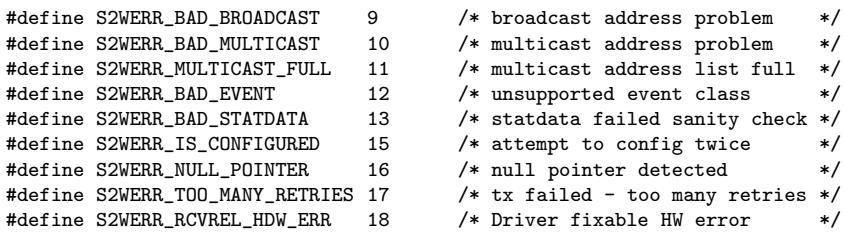

/\* \*\* defined events \*/ #define S2EVENT\_ERROR (1L<<0) /\* error catch all \*/<br>#define S2EVENT\_TX (1L<<1) /\* transmitter error catch all \*/ #define S2EVENT\_TX (1L<<1) /\* transmitter error catch all \*/ #define S2EVENT\_RX (1L<<2) /\* receiver error catch all \*/ #define S2EVENT\_ONLINE (1L<<3) /\* unit is in service \*/ #define S2EVENT\_OFFLINE (1L<<4) /\* unit is not in service \*/ #define S2EVENT\_BUFF (1L<<5) /\* buff mgt function error \*/ (iL<<6) /\* hardware error catch all \*/<br>(iL<<7) /\* software error catch all \*/ #define S2EVENT\_SOFTWARE (1L<<7) /\* software error catch all \*/

#endif /\* SANA2\_SANA2DEVICE\_H \*/

### F "sana2specialstats.h" header file

```
#ifndef SANA2_SANA2SPECIALSTATS_H
#define SANA2_SANA2SPECIALSTATS_H 1
/*
** $VER: sana2specialstats.h 50.1 (15.12.2002)
       Includes Release 50.1
**
** Defined IDs for SANA-II special statistics.
**
        (C) Copyright 1991-2002 Amiga, Inc.
** All Rights Reserved
*/
#ifndef SANA2_SANA2DEVICE_H
#include <devices/sana2.h>
#endif /* !SANA2_SANA2DEVICE_H */
/*
** The SANA-II special statistic identifier is an unsigned 32 number.
** The upper 16 bits identify the network wire type to which the
** statistic applies and the lower 16 bits identify the particular
** statistic.
**
** If you desire to add a new statistic identifier, contact Amiga.
*/
/*
** defined ethernet special statistics
*/
#define S2SS_ETHERNET_BADMULTICAST ((((S2WireType_Ethernet)&0xffff)<<16)|0x0000)
/*
** This count will record the number of times a received packet tripped
** the hardware's multicast filtering mechanism but was not actually in
** the current multicast table.
*/
#define S2SS_ETHERNET_RETRIES ((((S2WireType_Ethernet)&0xffff)<<16)|0x0001)
/*
** This count records the total number of retries which have resulted
** from transmissions on this board.
*/
#define S2SS_ETHERNET_FIFO_UNDERRUNS ((((S2WireType_Ethernet)&0xffff)<<16)|0x0002)
/*
** This count records an error condition which indicates that the host
** computer did not feed the network interface card at a high enough rate.
*/
#endif /* SANA2_SANA2SPECIALSTATS_H */
```